### **Texture Mapping CSCI 4229/5229 Computer Graphics Summer 2022**

### What are texture maps?

- Bitmap images used to assign fine texture to displayed surfaces
- Used to make surfaces appear more realistic
- Must move with the surfaces
- Can be stretched or repeated
- Simple in concept, but hardware intensive

### Annunciation Leonardo da Vinci (1472)

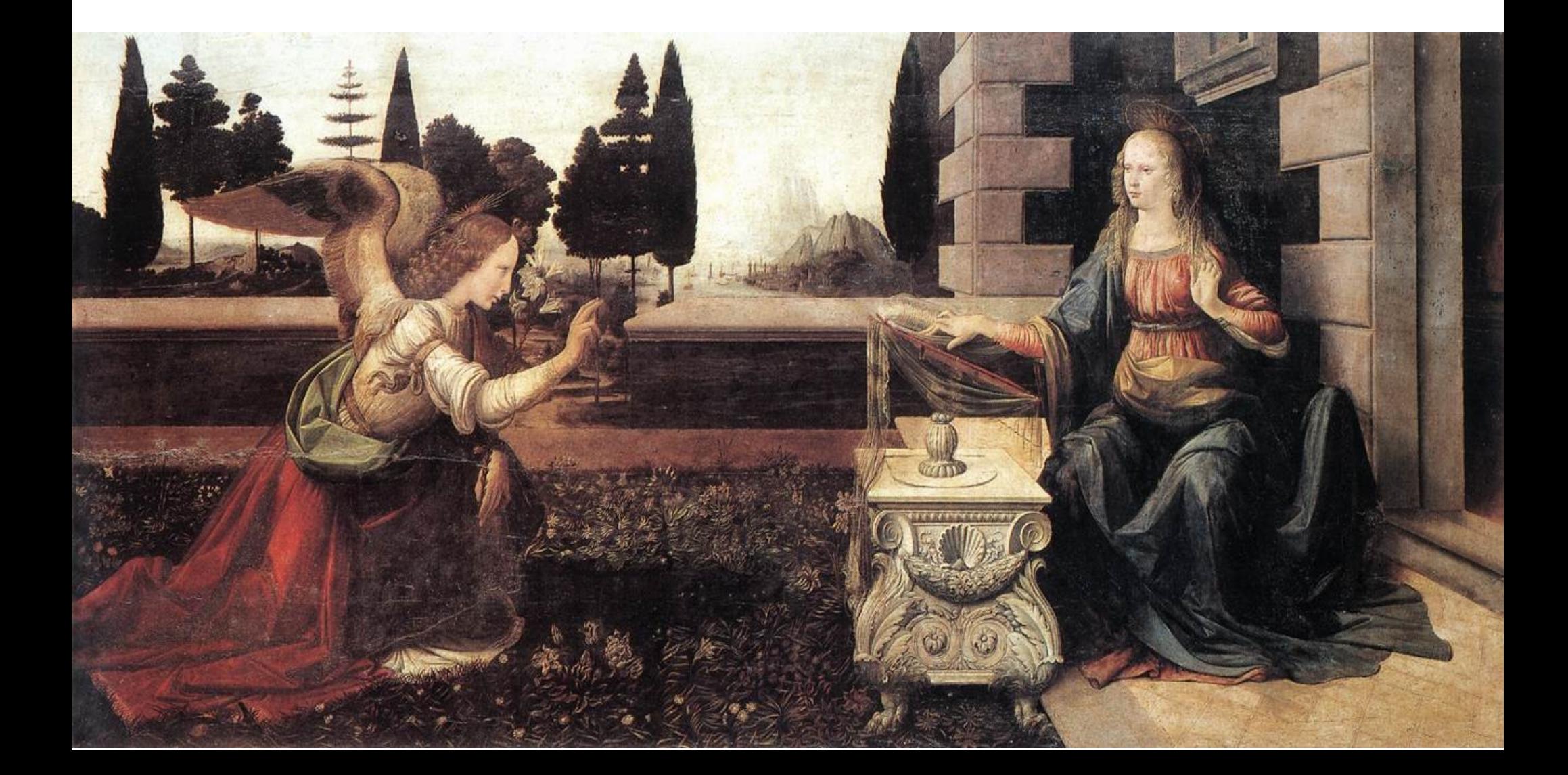

# OpenGL Texture Types

- Images are draped over polygon surfaces
- 1D, 2D and 3D textures
	- (s,t,r,q) coordinates
	- $-$  2D uses (s,t), q is the homogeneous w
- 1D, 2D and 3D textures set separately
- 2D textures most commonly used

# OpenGL Texture Calls

- glGenTextures
	- Returns unused texture name(s)
- glBindTexture
	- Sets the active (current) texture
- $q$  Tex mage $*$ 
	- Copies image to texture memory
- glTexCoord\*
	- Sets texture coordinates for vertex
- $g$  TexEnv<sup>\*</sup>,  $g$  TexParameter<sup>\*</sup>
	- Control application of textures

## Creating a Texture

- glGenTextures(1, & texname);
	- Returns unique texture name
- glBindTexture(GL\_TEXTURE\_2D,texname);
	- First use allocates memory and makes current
- glTexImage2D(GL\_TEXTURE\_2D,0,3,dx,dy, 0,GL\_RGB,GL\_UNSIGNED\_BYTE,image);
	- Copies RGB image to texture memory (size dx xdy)
	- Image size must be power of two before OpenGL 2

## Setting the Texture Properties

glTexParameteri(GL\_TEXTURE\_2D, GL TEXTURE MAG FILTER, GL LINEAR);

– How to maginfy texture

glTexParameteri(GL\_TEXTURE\_2D, GL TEXTURE MIN FILTER, GL LINEAR);

– How to minify texture

glTexEnvi(GL\_TEXTURE\_2D, GL TEXTURE ENV MODE, GL MODULATE);

– How textures interact with underlying surface

# Applying a Texture Map

glBindTexture(GL\_TEXTURE\_2D,texname); glBegin(GL\_POLYGON); for  $(i=0;i < n;i++)$ 

```
\{
```
 glTexCoord2d(s[i],t[i]); glVertex3d(x[i],y[i],z[i]); } glEnd();

### MIPmaps

- *multum in parvo* (much in little)
- Textures adapted to great distances
	- $-$  Level 0=64x64, Level 1=32x32, ...,  $Level 6=1x1$
- Can be generated manually or automatically
	- gluBuild2DMipmaps()
	- gluBuild2DMipmapLevels()

## Multiple Textures

• glActivateTexture(GL\_TEXTUREn);

– Call BEFORE glBindTexture() etc

- Specify multiple texture coordinates per vertex
	- glMultiTexCoord2f(GL\_TEXTURE0,r0,s0);
	- glMultiTexCoord2f(GL\_TEXTURE1,r1,s1);
	- glMultiTexCoord2f(GL\_TEXTURE2,r2,s2);
	- glVertex3d(x,y,z);

## Automatic Texture Coordinates

- glTexGen\*()
	- Can generate textures automatically for polygons
- glutSolidTeapot()
	- Textures coordinates generated
- gluQuadric objects
	- gluQuadricTexture(obj,bool) controls automatic texture coordinate generation

# Creating a Texture

- glGenTextures(n,texname[]);
	- Returns n unique texture names
- glBindTexture(GL\_TEXTURE\_2D,texname);
	- First use allocates memory and makes current
	- Subsequent uses just makes it current
	- All operations applies to current texture
		- Current texture is applied to surfaces
		- Current texture is modified by glTexImage, etc

#### glTexImage2D(GL\_TEXTURE\_2D,0,3,dx,dy, 0,GL\_RGB,GL\_UNSIGNED\_BYTE,image);

- GL TEXTURE 2D or GL PROXY TEXTURE 2D
- Level 0 (or higher for MIPmaps)
- Internal representation 3 (or one of many others)
- Size dx x dy [must be 2<sup>n</sup> before OpenGL 2.0]
- Border 0 (none) or 1 (pixel width)
- Source image is RGB (or one of many others)
- Source data is unsigned char (or short, etc)
- Image data pointer (can be freed after call)

- GL\_LINEAR\_MIPMAP\_LINEAR
- GL\_LINEAR\_MIPMAP\_NEAREST
- GL\_NEAREST\_MIPMAP\_LINEAR
- GL\_NEAREST\_MIPMAP\_NEAREST
- GL\_NEAREST

– GL\_NEAREST

- GL\_LINEAR (interpolate)
- GL TEXTURE MIN FILTER (minification)
- GL\_LINEAR (interpolate)
- GL TEXTURE MAG FILTER (magnification)
- glTexParameter\*(GL\_TEXTURE\_2D,par,val);

#### glTexParameter\*(GL\_TEXTURE\_2D,par,val);

- GL TEXTURE WRAP S (horizontal)
- GL TEXTURE WRAP T (vertical)
- GL TEXTURE WRAP R (depth)
	- GL REPEAT (ignore integer part of  $s,t$ )
	- GL\_MIRRORED\_REPEAT (odds backward)
	- $-$  GL CLAMP  $-$  limit to (0,1)
	- GL CLAMP TO EDGE limit to  $\frac{1}{2}$  pixel in
	- GL CLAMP TO BORDER limit to  $\frac{1}{2}$  pixel out

#### glTexParameter\*(GL\_TEXTURE\_2D,par,val);

- GL TEXTURE BORDER COLOR
	- Set border RGBA (4 component float vector)
- GL TEXTURE PRIORITY (0-1)
- and many more ...

# glTexEnvi(GL\_TEXTURE\_2D,val,par)

- GL TEXTURE ENV MODE
	- GL\_MODULATE (multiply)
	- GL\_REPLACE
	- GL\_DECAL (transparent combine)
	- GL\_BLEND
	- GL\_COMBINE
	- GL\_ADD (arithmetic)
- and many more ...